## **Visual Clipboard within BEYOND**

BEYOND uses an internal Clipboard. It works in a different way than standard, simple clipboards. The clipboard within BEYOND can contain multiple items. New items copied will appear on top of the Clipboard list and will be used in next Paste operation. However, you can select an item in the list, and this item will be used in next Paste operation. It allows you to chose what you want to Paste. Item that will be pasted has standard "paste" icon.

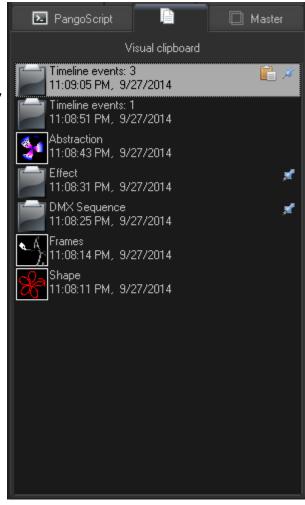

BEYOND allows you to pin the items in an undo list. Pinned items <u>will stay in the clipboard</u> until you close BEYOND. To Pin and item, use the option within the context menu.

The max number of unpinned items you can use in the clipboard is 10.

From:

https://wiki.pangolin.com/ - Complete Help Docs

Permanent link:

https://wiki.pangolin.com/doku.php?id=beyond:visual\_clipboard

Last update: 2020/06/11 19:20

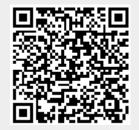